## MAS212 Scientific Computing and Simulation

#7: Animations with matplotlib.animation.FuncAnimation

#### Key resources:

- Lec 7: <http://sam-dolan.staff.shef.ac.uk/mas212/docs/l7.pdf>
- Code examples: <http://sam-dolan.staff.shef.ac.uk/mas212/code/>
- <http://matplotlib.org/examples/animation/index.html>

```
import numpy as np
import matplotlib.pyplot as plt
from matplotlib.animation import FuncAnimation
%matplotlib notebook
```
## 1. Testing the animations.

Download the Python scripts for animation from the course website. Paste the code into Jupyter Notebook. Add the line %matplotlib notebook. Run the code and watch the animation.

You can also run the animations in Spyder. First, you need to make a change of setting. From the menu: Tools -> Preferences -> IPython Console -> Graphics -> Backend then set Backend to Automatic.

### 2. Simple example.

Start with the code in sinwave.py. Change the animate function so that it uses the following function instead:

$$
y(x) = \exp\left(-\frac{10(x - x_0)^2}{1.5 + \cos(x_1)}\right)
$$
,  $x_0 = 5(1 + \sin(0.01i))$ ,  $x_1 = 0.05i$ ,

where  $i$  is the integer that is incremented by one each time animate is called. Change the plot range to  $0 \le x \le 10$  and  $0 \le y \le 1$ . What does the animation show?

#### 3. Animating ODEs

Make an animated phase plot of the modified predator-prey (Lotka-Volterra) equations, describing a population of rabbits  $(x)$  and foxes  $(y)$ ,

$$
\frac{dx}{dt} = x(1 - gx) - \frac{xy}{1 + hx},
$$
  

$$
\frac{dy}{dt} = -fy + \frac{xy}{1 + hx},
$$

with  $f = 8/3$ ,  $g = 3/50$ ,  $h = 3/20$ . (It may help to adapt the code vanderpol.py). Try initial conditions  $x_0 = r$ ,  $y_0 = 1$ , for various  $r \in (0, 3]$ . What do you see?

# 4. Animating a fractal

Try the code fractal anim.py. This plots (in purple) the region of the complex plane  $z_0$  that leads to a converging sequence  $z_0, z_1, z_2, \ldots$  under the map  $z_{i+1} = z_i^2 + c$ . Try changing the values of c.

### 5. Animating the Barnsley Fern.

The Barnsley fern is made from points in the  $(x, y)$  plane generated by a stochastic algorithm. Starting with the notebook at [http://sam-dolan.staff.shef.ac.uk/mas212/notebooks/Fern.](http://sam-dolan.staff.shef.ac.uk/mas212/notebooks/Fern.ipynb) [ipynb](http://sam-dolan.staff.shef.ac.uk/mas212/notebooks/Fern.ipynb), make an animation of the fern being created.

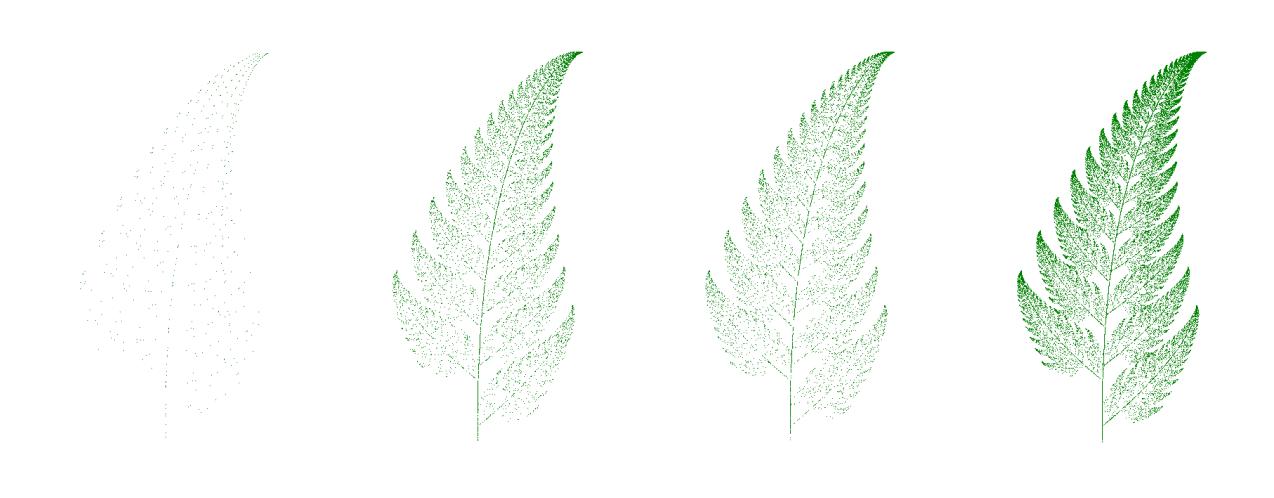